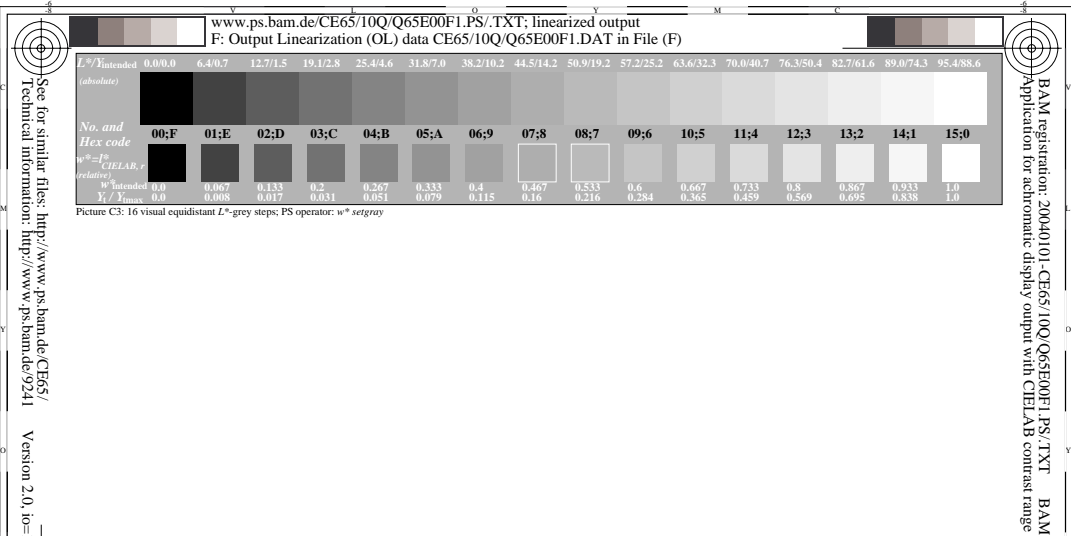

V CINCIN DE LA CONSTITUCIÓN DE LA CONSTITUCIÓN DE LA CONSTITUCIÓN DE LA CONSTITUCIÓN DE LA CONSTITUCIÓN DE LA

 $\frac{1}{6}$  -8  $\frac{1}{6}$  -8 ISO 9241-test chart for four different contrast ranges Ergonomics − Visual Displays − Field Assessment Methods

M

C

L input: *w\* setgray* output: *no change compared to input*

V

-6

BAM material: code=rha4ta

-8